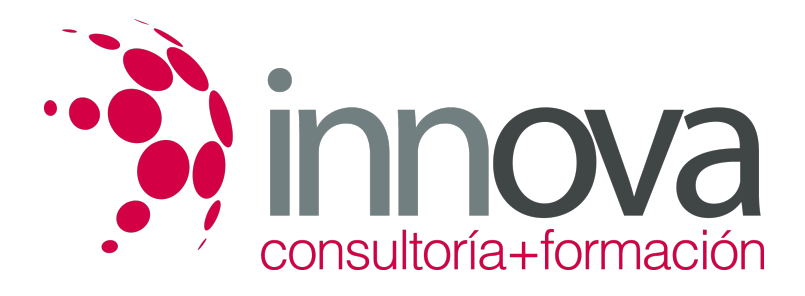

# **ACTIVIDADES DE VENTA**

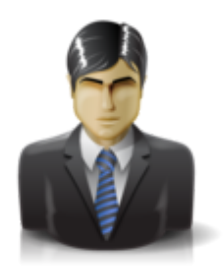

**Área:** Comercial y Marketing **Modalidad:** Teleformación **Duración:** 60 h **Precio:** 420.00€

[Curso Bonificable](https://innova.campusdeformacion.com/bonificaciones_ft.php) **[Contactar](https://innova.campusdeformacion.com/catalogo.php?id=32103#p_solicitud)** [Recomendar](https://innova.campusdeformacion.com/recomendar_curso.php?curso=32103&popup=0&url=/catalogo.php?id=32103#p_ficha_curso) [Matricularme](https://innova.campusdeformacion.com/solicitud_publica_curso.php?id_curso=32103)

#### **OBJETIVOS**

• Ejecutar las actividades de venta de productos y/o servicios a través de los diferentes canales de comercialización estableciendo relaciones con el cliente de la manera más satisfactoria, alcanzando los objetivos propuestos por la organización y estableciendo vínculos que propicien la fidelización del cliente. • Realizar la venta de productos y/o servicios a través de los diferentes canales de comercialización. • Realizar las operaciones auxiliares a la venta. • Ejecutar las acciones del Servicio de Atención al cliente/consumidor/usuario. • Comunicarse en inglés con un nivel de usuario independiente, en actividades comerciales.

## **CONTENIDOS**

Tema 1. UF0030: Organización de procesos de venta. • Organización del entorno comercial. • Gestión de la venta profesional • Documentación propia de la venta de productos y servicios Tema 2. UF0031: Técnicas de venta. • Procesos de venta. • Aplicación de técnicas de venta • Seguimiento y fidelización de clientes • Resolución de conflictos y reclamaciones propios de la venta Tema 3. UF0032: Venta online. • Internet como canal de venta • Diseño comercial de páginas web MF0241 2: Información y atención al cliente/ consumidor/ usuario Tema 4. UF0036: Gestión de la atención al cliente / consumidor. • Procesos de atención al cliente/consumidor • Calidad en la prestación del servicio de atención al cliente • Aspectos legales en relación con la atención al cliente Tema 5. UF0037: Técnicas de información y atención al cliente / consumidor. • Gestión y tratamiento de la información del cliente/consumidor • Técnicas de comunicación a clientes/consumidores ESPECIFICACIONES • Los contenidos, aunque ampliados y más técnicos, hacen referencia a la cualificación profesional de la familia profesional de Comercio y Marketing. Dichos contenidos están contemplados en los módulos formativos MF0239 2: "Operaciones de venta" y MF0241 2: "Información y atención al cliente/ consumidor/ usuario". • La acción formativa Comercio y Marketing permite al alumno o alumna adquirir una serie de herramientas necesarias para el desarrollo de actividades de venta de productos y/o servicios así como aprender técnicas para lograr una mejora de las relaciones comerciales con los clientes, y lograr la fidelización de éstos. • La adquisición de estos conocimientos facilitará a la persona que realiza el curso el acceso a puestos de trabajo en los departamentos comerciales de empresas industriales, comercio al por mayor, comercio al por menor, comercio integrado, comercio asociado o agencias comerciales. Particularmente, facilitará al alumno o alumna el acceso a puestos de trabajo de vendedor/a, orientador/a comercial, promotor/a, cajeros, dependientes de comercio, etc. • Como complemento a esta formación, y en orden a facilitar en mayor medida el acceso a los puestos de trabajo del perfil referido, se ofrece a los alumnos un módulo orientado a la promoción de la eficacia personal, centrado en el aprendizaje de un conjunto de pautas y orientaciones de vital importancia para la búsqueda y desempeño eficaz de este tipo de ocupaciones profesionales. En dicho módulo se ha hecho hincapié en el aprendizaje de habilidades tales como la elaboración de un buen currículo y una adecuada carta de presentación, una eficaz gestión del tiempo, o la preparación de entrevistas de trabajo. • Asimismo, se incluyen en este último módulo otras herramientas de desarrollo personal encaminadas a la adquisición de competencias en el ámbito de la resolución de conflictos o el aprendizaje de técnicas de comunicación, competencias que serán de gran utilidad a la hora de afrontar con éxito la inserción o reubicación laborales, así como la readaptación a nuevos entornos profesionales.

#### **METODOLOGIA**

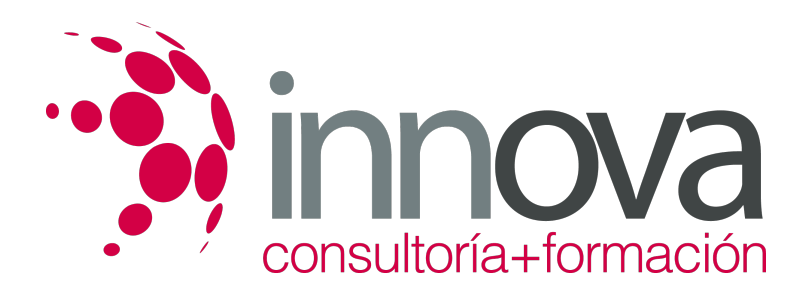

- **Total libertad de horarios** para realizar el curso desde cualquier ordenador con conexión a Internet, **sin importar el sitio desde el que lo haga**. Puede comenzar la sesión en el momento del día que le sea más conveniente y dedicar el tiempo de estudio que estime más oportuno.
- En todo momento contará con un el **asesoramiento de un tutor personalizado** que le guiará en su proceso de aprendizaje, ayudándole a conseguir los objetivos establecidos.
- **Hacer para aprender**, el alumno no debe ser pasivo respecto al material suministrado sino que debe participar, elaborando soluciones para los ejercicios propuestos e interactuando, de forma controlada, con el resto de usuarios.
- **El aprendizaje se realiza de una manera amena y distendida**. Para ello el tutor se comunica con su alumno y lo motiva a participar activamente en su proceso formativo. Le facilita resúmenes teóricos de los contenidos y, va controlando su progreso a través de diversos ejercicios como por ejemplo: test de autoevaluación, casos prácticos, búsqueda de información en Internet o participación en debates junto al resto de compañeros.
- **Los contenidos del curso se actualizan para que siempre respondan a las necesidades reales del mercado.** El departamento multimedia incorpora gráficos, imágenes, videos, sonidos y elementos interactivos que complementan el aprendizaje del alumno ayudándole a finalizar el curso con éxito.

## **REQUISITOS**

Los requisitos técnicos mínimos son:

- Navegador Microsoft Internet Explorer 5.5 o superior, con plugin de Flash, cookies y JavaScript habilitados. No se garantiza su óptimo funcionamiento en otros navegadores como Firefox, Netscape, Mozilla, etc.
- Resolución de pantalla de 800x600 y 16 bits de color o superior.
- Procesador Pentium II a 300 Mhz o superior.
- 32 Mbytes de RAM o superior.